# **Мониторинг готовности к ЕГЭ**

## 13 мая 2020 г.

# **Мониторинг готовности к ЕГЭ (задания 1-23) –**

### **13.05.2020**

- 9.50 Задания размещаются на сайт http://www.pervayakyzyl.ru/ (в разделе Дистанционное обучение –Информатика)
- 10.00-12.00 выполнение работы (решения обязательны!)
- 12.00-12.10 –сканирование всей работы и бланка ответов (все листы решений пронумерованы!!!)
- $\Box$  12.10-12.20 отправка по адресу

Консультантации обудет hpdBdwzwl@mail.ru кто принимает участие в мониторинге готовности к ЕГЭ и присылает вопросы:

- ❑ Четверг 9.30 (14 мая) №26 (игра с камнями);
- ❑ Среда 9.30 (20 мая) по вопросам участников.

Занятия будут индивидуально-групповые.

Кодификаторы каждый раз будут новые. Присылайте заявки заранее по distant mou sosh 1 kyzyl@mail.ru..

№1. Вычислите значение арифметического выражения 101011102 - АА16. Ответ запишите в десятичной системе счисления.

N<sup>2</sup>2. Логическая функция F задаётся выражением ( $\neg x \wedge \neg y$ )  $\vee$  ( $y \equiv z$ )  $\vee w$ .

На рисунке приведён фрагмент таблицы истинности функции F, содержащий все наборы аргументов, при которых функция F истинна.

Определите, какому столбцу таблицы истинности функции F соответствует каждая из переменных  $w, x, y, z$ .

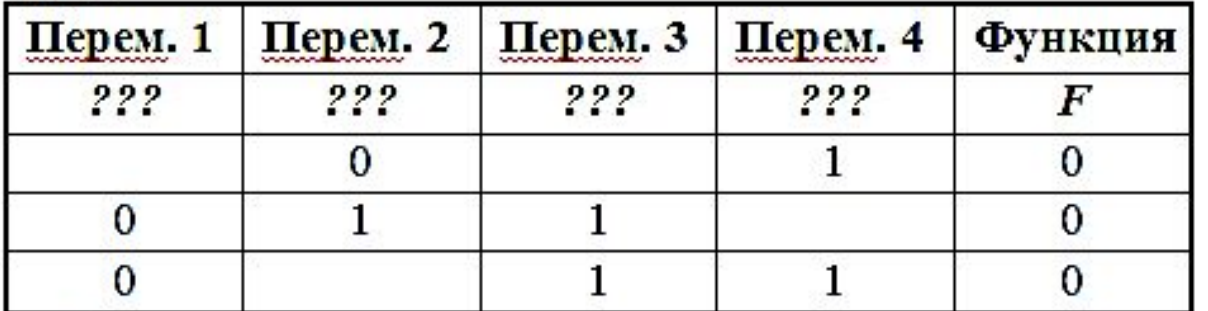

В ответе напишите буквы  $w, x, y, z$  в том порядке, в котором идут соответствующие им столбцы (сначала - буква, соответствующая первому столбцу; затем - буква, соответствующая второму столбцу, и т.д.) Буквы в ответе пишите подряд, никаких разделителей между буквами ставить не нужно.

№3. На рисунке слева изображена схема дорог N-ского района. В таблице звёздочкой обозначено наличие дороги из одного населённого пункта в другой. Отсутствие звёздочки означает, что такой дороги нет.

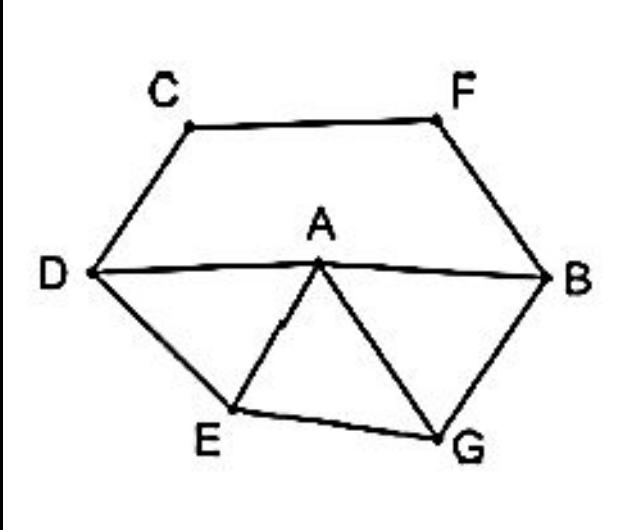

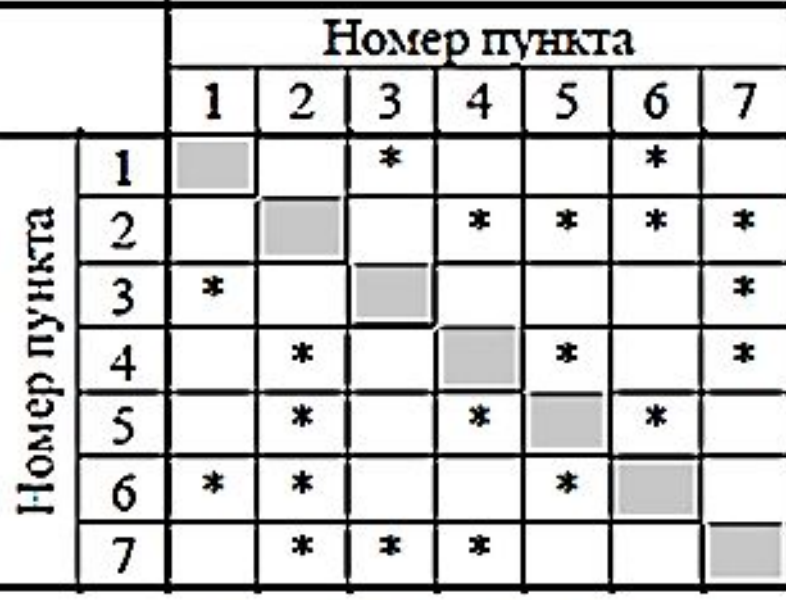

Каждому населённому пункту на схеме соответствует его номер в таблице, но неизвестно, какой именно номер. Определите, какие номера населённых пунктов в таблице могут соответствовать населённым пунктам Е и G на схеме. В ответе запишите эти два номера в возрастающем порядке без пробелов и знаков препинания.

№4. Определите на основании приведённых данных минимальный возраст матери (полных лет) при рождении первого ребёнка. При вычислении ответа учитывайте только информацию из приведённых фрагментов таблиц.

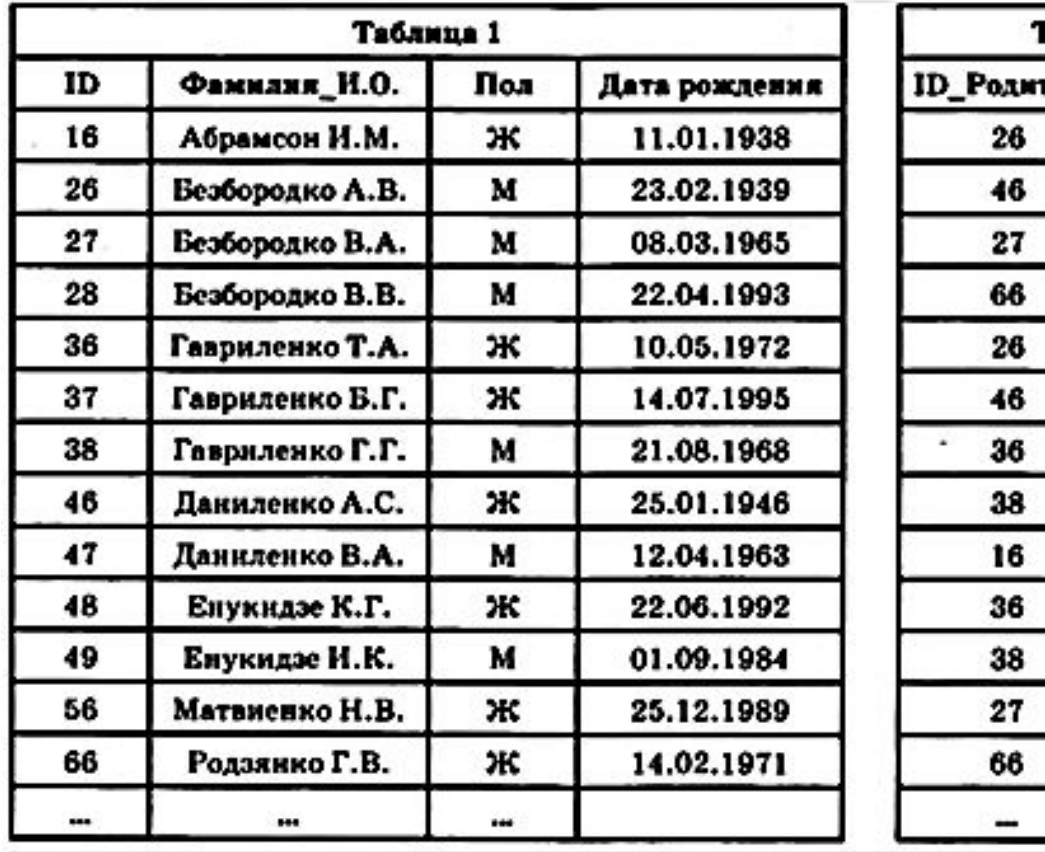

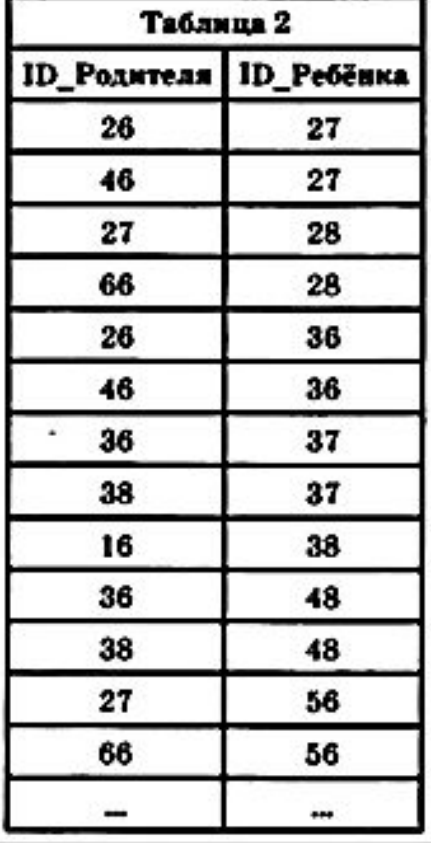

№5. Для кодирования некоторой последовательности, состоящей из букв А, Б, В, Г, Д, Е, решили использовать неравномерный двоичный код, удовлетворяющий условию Фано. Для букв А, Б, В, Г использовали кодовые слова 100, 101, 00, 01 соответственно. Для двух оставшихся букв - Д и Е - коды неизвестны.

Укажите кратчайшее возможное кодовое слово для буквы Д, при котором код будет допускать однозначное декодирование. Если таких кодов несколько, укажите код с наименьшим числовым значением.

№6. На вход алгоритма подаётся натуральное число N. Алгоритм строит по нему новое число следующим образом.

1) Строится двоичная запись числа N.

2) К этой записи дописываются справа ещё два разряда по следующему правилу: если N чётное, в конец числа (справа) дописываются два нуля, в противном случае справа дописываются две единицы. Например, двоичная запись 1001 числа 9 будет преобразована в 100111.

Полученная таким образом запись (в ней на два разряда больше, чем в записи исходного числа N) является двоичной записью числа - результата работы данного алгоритма. Укажите минимальное число N, для которого результат работы алгоритма будет больше 134. В ответе это число запишите в десятичной системе счисления.

№7. Дан фрагмент электронной таблицы. Из ячейки Е4 в ячейку D2 была скопирована формула. При копировании адреса ячеек в формуле автоматически изменились. Каким стало числовое значение формулы в ячейке D2?

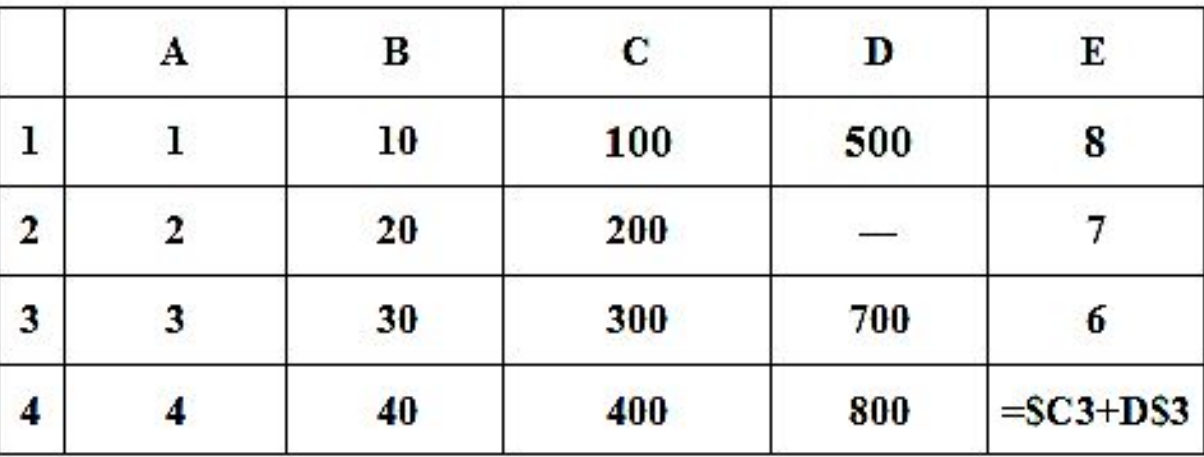

№8. Определите, что будет напечатано в результате выполнения программы: var s, n: integer;

```
begin
s := 175;
n := 0;while s + n < 325 do
begin
s := s - 10;
n := n + 30;end;
written(n);end.
```
№9. Музыкальный фрагмент был записан в формате стерео (двухканальная запись), оцифрован и сохранён в виде файла без использования сжатия данных. Размер полученного файла без учёта размера заголовка файла-48 Мбайт. Затем тот же музыкальный фрагмент был записан повторно в формате моно и оцифрован с разрешением в 1,5 раза выше и частотой дискретизации в 3 раза меньше, чем в первый раз. Сжатие данных не производилось. Укажите размер в Мбайт файла, полученного при повторной записи. В ответе запишите только целое число, единицу измерения писать не нужно. Искомый объём не учитывает размера заголовка файла.

№10. Вася составляет 4-буквенные слова, в которых есть только буквы Б, Е, Л, К, А, причём буква Б используется в каждом слове ровно 1 раз. Каждая из других допустимых букв может встречаться в слове любое количество раз или не встречаться совсем. Словом считается любая допустимая последовательность букв, не обязательно осмысленная. Сколько существует таких слов, которые может написать Вася?

```
№11. Ниже записан рекурсивный алгоритм F.
procedure F(n: integer);
begin
if n > 0 then
begin
F(n-3);write(n);F(n \div 2);end;
end;
Запишите подряд без пробелов и разделителей все числа, которые будут выведены на экран
при выполнении вызова F(7). Числа должны быть записаны в том же порядке, в котором
они выводятся на экран.
```
№12. В терминологии сетей ТСР/IР маской сети называется двоичное число, определяющее, какая часть IP-адреса узла сети относится к адресу сети, а какая — к адресу самого узла в этой сети. При этом в маске сначала (в старших разрядах) стоят единицы, а затем с некоторого места - нули. Обычно маска записывается по тем же правилам, что и IP-адрес, - в виде четырёх байтов, причём каждый байт записывается в виде десятичного числа.

Адрес сети получается в результате применения поразрядной конъюнкции к заданному IPадресу узла и маске.

Например, если IP-адрес узла равен 231.32.255.131, а маска равна 255.255.240.0, то адрес сети равен 231.32.240.0.

Для узла с IP-адресом 189.208.209.32 адрес сети равен 189.208.192.0. Каково наименьшее возможное количество единиц в разрядах маски?

№13. При регистрации в компьютерной системе каждому пользователю выдаётся пароль, состоящий из 25 символов и содержащий только символы из 7-символьного набора: С, Д, А, М, Е, Г, Э. В базе данных для хранения сведений о каждом пользователе отведено одинаковое и минимально возможное целое число байт. При этом используют посимвольное кодирование паролей, все символы кодируют одинаковым и минимально возможным количеством бит. Кроме собственно пароля, для каждого пользователя в системе хранятся дополнительные сведения, для чего выделено целое число байт; это число одно и то же для всех пользователей. Для хранения сведений о 100 пользователях потребовалось 2400 байт. Сколько байт выделено для хранения дополнительных сведений об одном пользователе? В ответе запишите только целое число - количество байт.

**№14.** Исполнитель Редактор получает на вход строку символов и преобразовывает её.

Редактор может выполнять две команды, в обеих командах *v* и *w* обозначают цепочки символов.

**А) заменить** (*v*, *w*).

Эта команда заменяет в строке первое слева вхождение цепочки v на цепочку w.

Например, выполнение команды

**заменить** (111, 27)

преобразует строку 05111150 в строку 0527150.

Если в строке нет вхождений цепочки *v*, то выполнение команды **заменить** (*v*, *w*) не меняет эту строку. **Б) нашлось** (*v*).

Эта команда проверяет, встречается ли цепочка *v* в строке исполнителя Редактор. Если она встречается, то команда возвращает логическое значение «истина», в противном случае возвращает значение «ложь». Строка исполнителя при этом не изменяется.

Цикл

ПОКА *условие*

 *последовательность команд*

КОНЕЦ ПОКА

выполняется, пока условие истинно.

В конструкции

ЕСЛИ *условие*

ТО *команда1*

КОНЕЦ ЕСЛИ

выполняется *команда1* (если условие истинно).

```
В конструкции
   ЕСЛИ условие
     ТО команда1
     ИНАЧЕ команда2
   КОНЕЦ ЕСЛИ
```
выполняется *команда1* (если условие истинно) или *команда2* (если условие ложно).

На вход приведённой ниже программе поступает строка, начинающаяся с символа «>», а затем содержащая 11 цифр 1, 12 цифр 2 и 30 цифр 3, расположенных в произвольном порядке. Определите сумму числовых значений цифр строки, получившейся в результате выполнения программы.

Так, например, если результат работы программы представлял бы собой строку, состоящую из 50 цифр 4, то верным ответом было бы число 200.

```
НАЧАЛО
```

```
ПОКА нашлось (>1) ИЛИ нашлось (>2) ИЛИ нашлось (>3)
```

```
 ЕСЛИ нашлось (>1)
     ТО заменить (>1, 22>)
   КОНЕЦ ЕСЛИ
   ЕСЛИ нашлось (>2)
     ТО заменить (>2, 2>)
   КОНЕЦ ЕСЛИ
   ЕСЛИ нашлось (>3)
     ТО заменить (>3, 1>)
   КОНЕЦ ЕСЛИ
КОНЕЦ ПОКА
КОНЕЦ
```
№15. На рисунке - схема дорог, связывающих города А, Б, В, Г, Д, Е, Ж, И, К, Л, М. По каждой дороге можно двигаться только в одном направлении, указанном стрелкой. Сколько существует различных путей из города А в город М, проходящих через город Г?

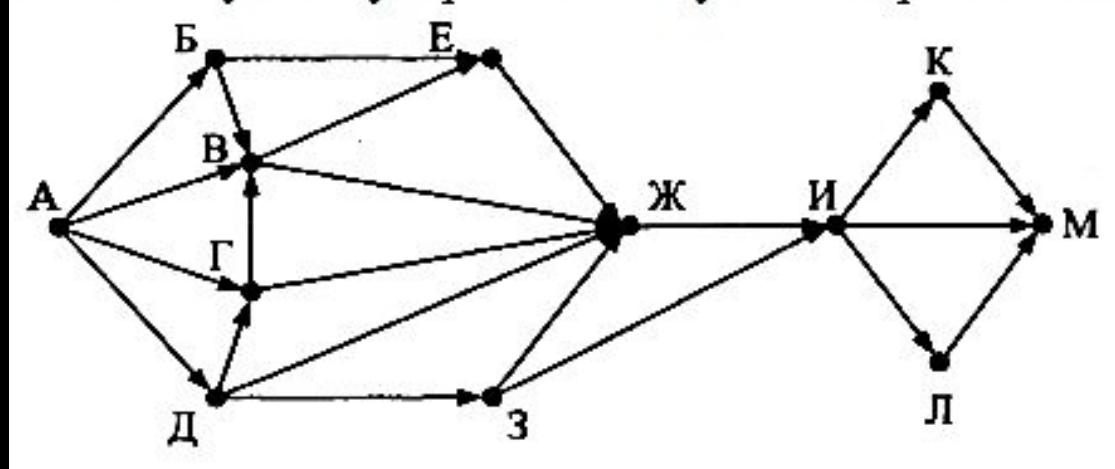

№16. Значение арифметического выражения:  $9^{8} \times 3^{20} - 3^{10} - 3 - 3$ аписали в системе счисления с основанием 3. Сколько цифр 2 содержится в этой записи?

№17. В языке запросов поискового сервера для обозначения логической операции «ИЛИ» используется символ «|», а для логической операции «И» - символ «&».

В таблице приведены запросы и количество найденных по ним страниц некоторого сегмента сети Интернет.

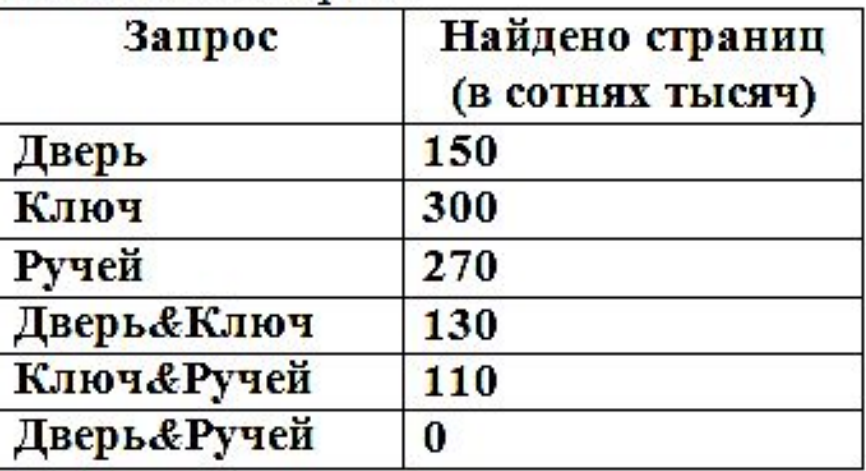

Какое количество страниц (в сотнях тысяч) будет найдено по следующему запросу: Дверь | Ключ | Ручей?

№18. Для какого наибольшего целого числа А формула ((x≤10)→(x·x≤A))∧(y·y≤A)→(y≤10)) тождественно истинна, т.е. принимает значение 1 при любых целых неотрицательных х и у?

№19. В программе используется одномерный целочисленный массив А с индексами от 0 до 11. Значения элементов массива А[i] приведены в таблице.

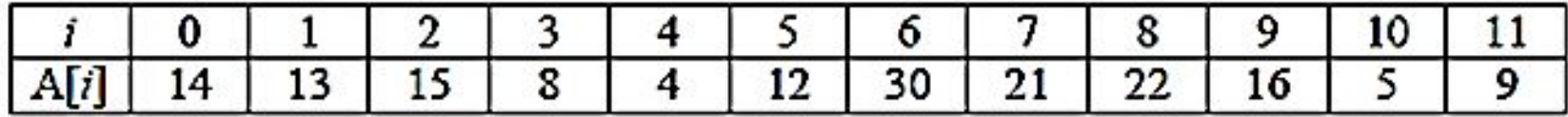

программы

 $s := 0;$ 

 $n := 1$ ;

for  $i := 0$  to 11 do

if  $A[i]$  >  $A[n]$  then

 $s := s + A[i] + i$ 

else

 $A[n] := A[i];$ 

 $N_{2}$ 20. Ниже записан алгоритм. Получив на вход натуральное десятичное число  $x$ , этот алгоритм печатает числа: L и M. Укажите наибольшее число х, при вводе которого алгоритм печатает сначала 12, а потом 3.

```
var x, L, M: integer;
begin
  readln(x);L := 1;
  M := 0;while x > 0 do
  begin
      M := M + 1;if x mod 2 = 0 then
             L := L * (x \mod 8);x := x div 8;
  end;
  writeln(L);\textbf{writeln}(\textbf{M});end.
```
№21. Определите, какое число будет напечатано в результате выполнения следующего алгоритма:

```
var a, b, t, M, R : longint;
Function F(x: longint): longint;
   begin
     F := 2*(x*x-40)*(x*x-4)+16;end;
begin
  a := -20; b := 20;M := a; R := F(a);for t := a to b do begin
   if (F(t) \le R) then begin
      M:=t;R:=F(t)end;
  end;
 write(M+R);end.
```
№22. Исполнитель Вычислитель преобразует число на экране.

У исполнителя есть две команды, которым присвоены номера:

#### 1. Прибавить 1

#### 2. Умножить на 2

Первая команда увеличивает число на экране на 1, вторая умножает его на 2.

Программа для Вычислителя - это последовательность команд.

Сколько существует программ, для которых при исходном числе 1 результатом является число 22 и при этом траектория вычислений содержит число 10 и не содержит числа 15? Траектория вычислений программы - это последовательность результатов выполнения всех команд программы. Например, для программы 121 при исходном числе 7 траектория будет состоять из чисел 8, 16, 17.

№23. Сколько существует различных наборов значений логических переменных  $x_1, x_2, \ldots x_7, x_8$ , которые удовлетворяют всем перечисленным ниже условиям?

$$
(\mathbf{x}_1 \wedge \mathbf{x}_2) \vee \neg(\mathbf{x}_3 \wedge \mathbf{x}_4) = 1
$$

$$
(x_3 \wedge x_4) \vee \neg(x_5 \wedge x_6) = 1
$$

 $(x_5 \wedge x_6) \vee \neg(x_7 \wedge x_8) = 1$ 

В ответе не нужно перечислять все различные наборы значений  $x_1, x_2, \ldots x_7, x_8$ , при которых выполнена данная система равенств. В качестве ответа вам нужно указать количество таких наборов.